Pour accéder à la notice complète, cliquez sur le lien ci-dessous :

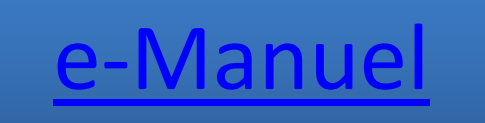